**Application-defined Multipath TCP Scheduling**

Frühjahrstreffen der GI Fachgruppen BS und KuVS Amr Rizk

Application

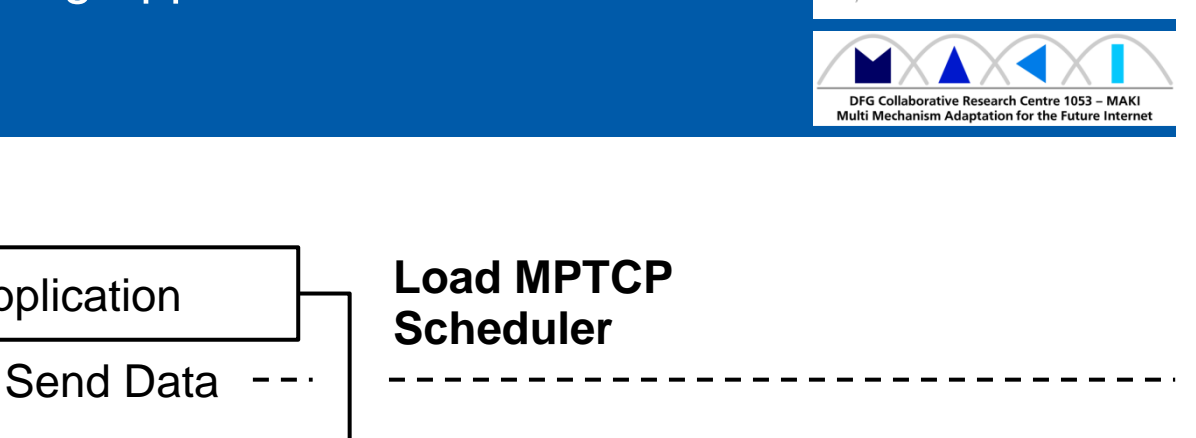

Alexander Frömmgen Amr Rizk Tobias Erbshäußer Max Weller Boris Koldehofe Alejandro Buchmann Ralf Steinmetz **Programmable Scheduler** Kernel Network Stack Sending Queue Subflows

A version of this work was published at ACM/USENIX Middleware 2017

Userland

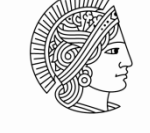

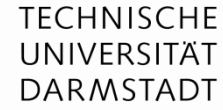

KOM - Multimedia **Communications Lab** 

#### **Multipath TCP in a Nutshell**

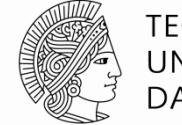

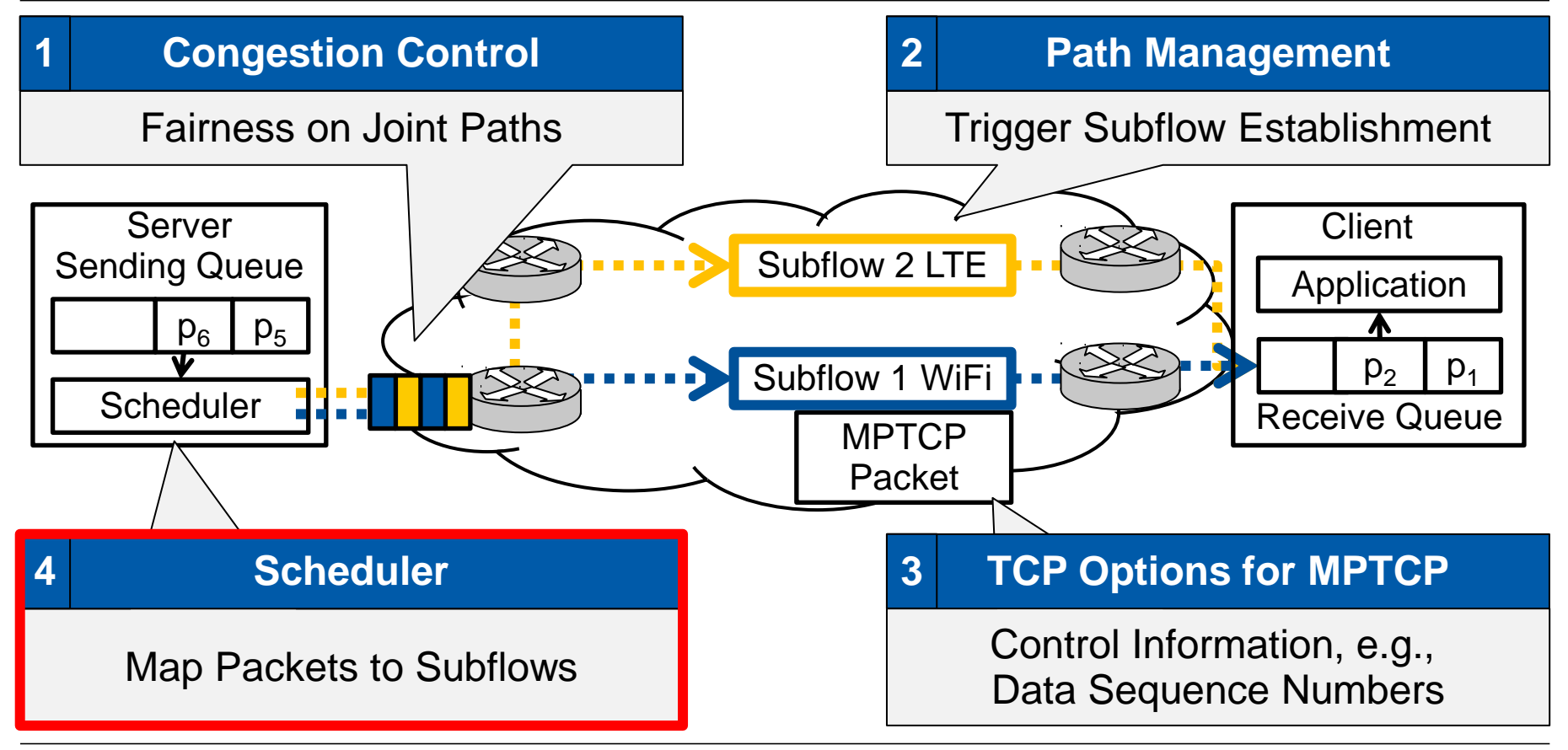

#### **TECHNISCHE Multipath TCP Scheduling** UNIVERSITÄT **DARMSTADT** Server Packet 2  $RTT = 30ms$  $BW = ...$ P IN FLY =  $0$  $CWD = 10$ Packet 1 **Client** Subflow 2 LTE **RATHLE THE R** Subflow 1 WiFi  $\sqrt{1 + \frac{1}{2}}$ **Scheduler RTT = 10ms**  $BW = ...$ P IN FLY  $= 0$  $CWD = 10$

### **Multipath TCP Scheduling**

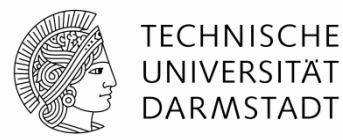

#### Intuition: Schedule on Subflow with minimum round-trip time (minRTT).

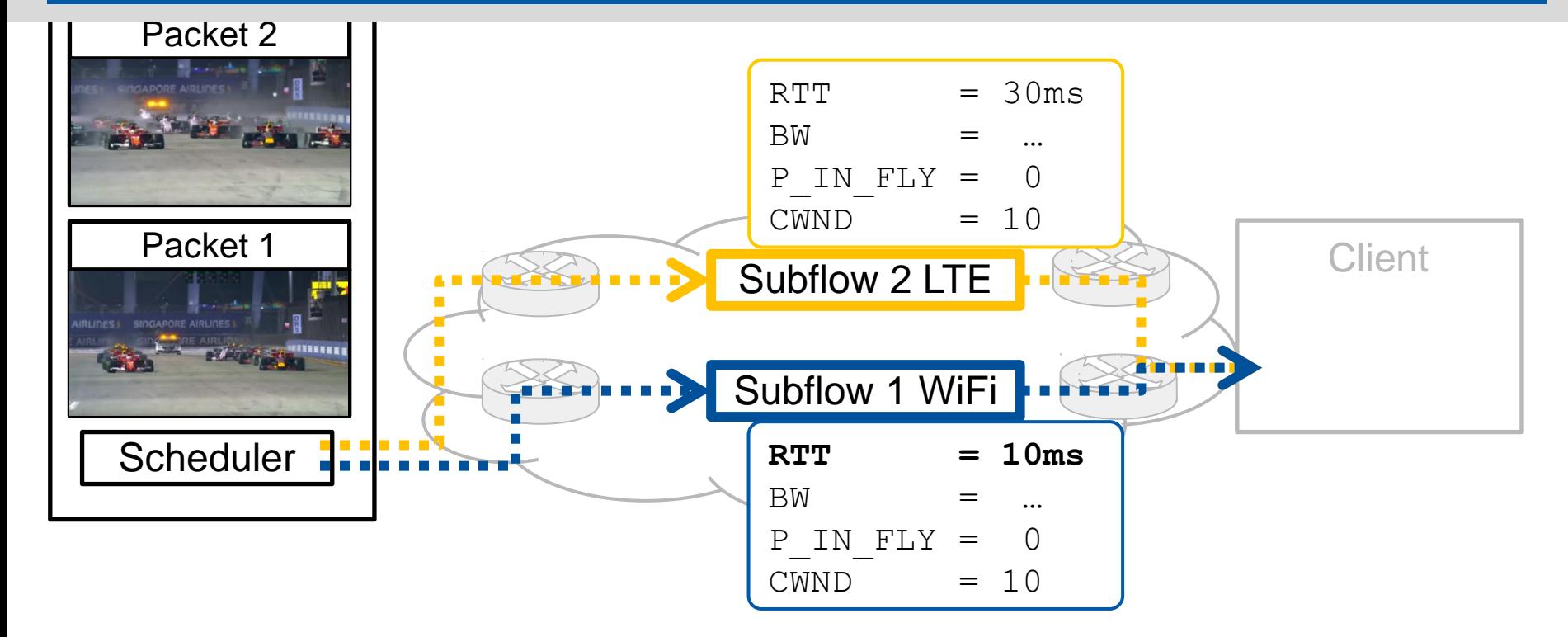

### **Multipath TCP Scheduling**

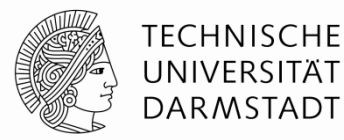

#### Schedule on Subflow with minimum round-trip time (minRTT).

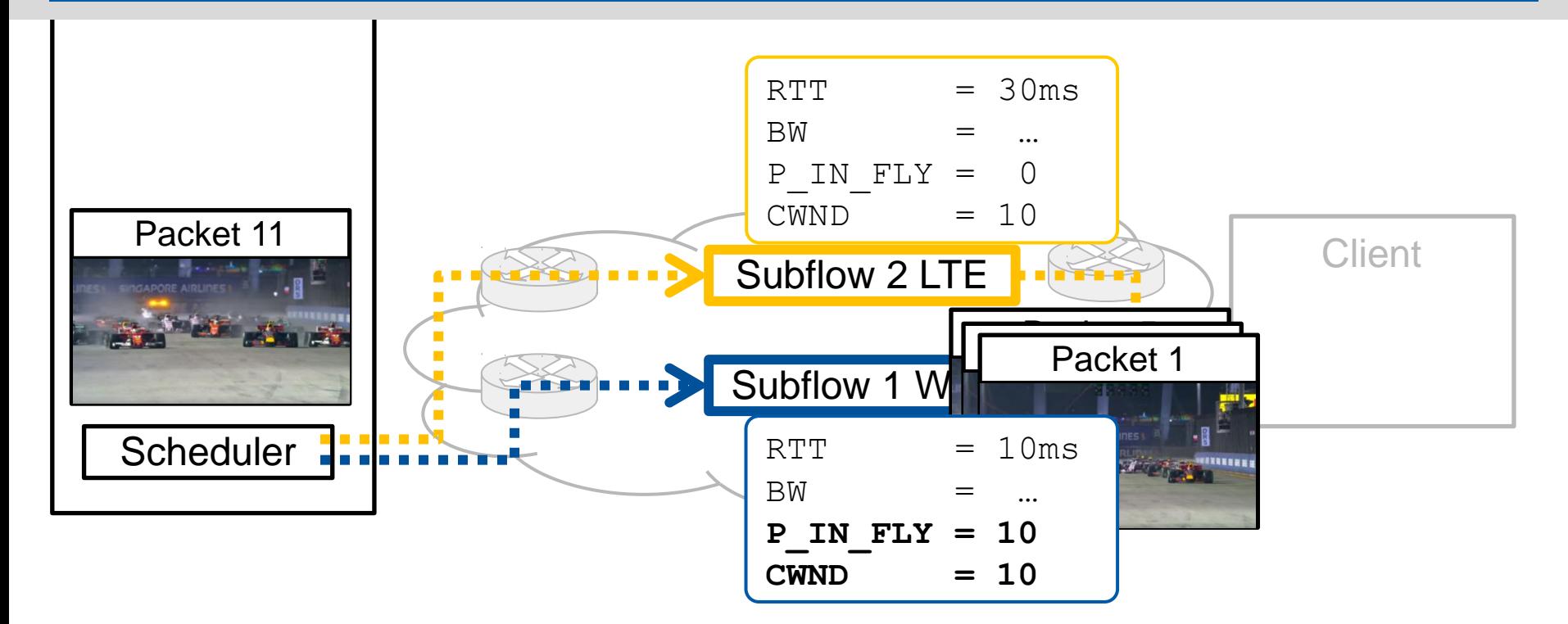

#### **Multipath TCP Scheduling**

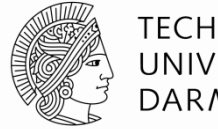

**TECHNISCHE** UNIVERSITÄT **DARMSTADT** 

Schedule on Subflow with minimum round-trip time (minRTT).

which is not saturated (Congestion window > packets in flight).

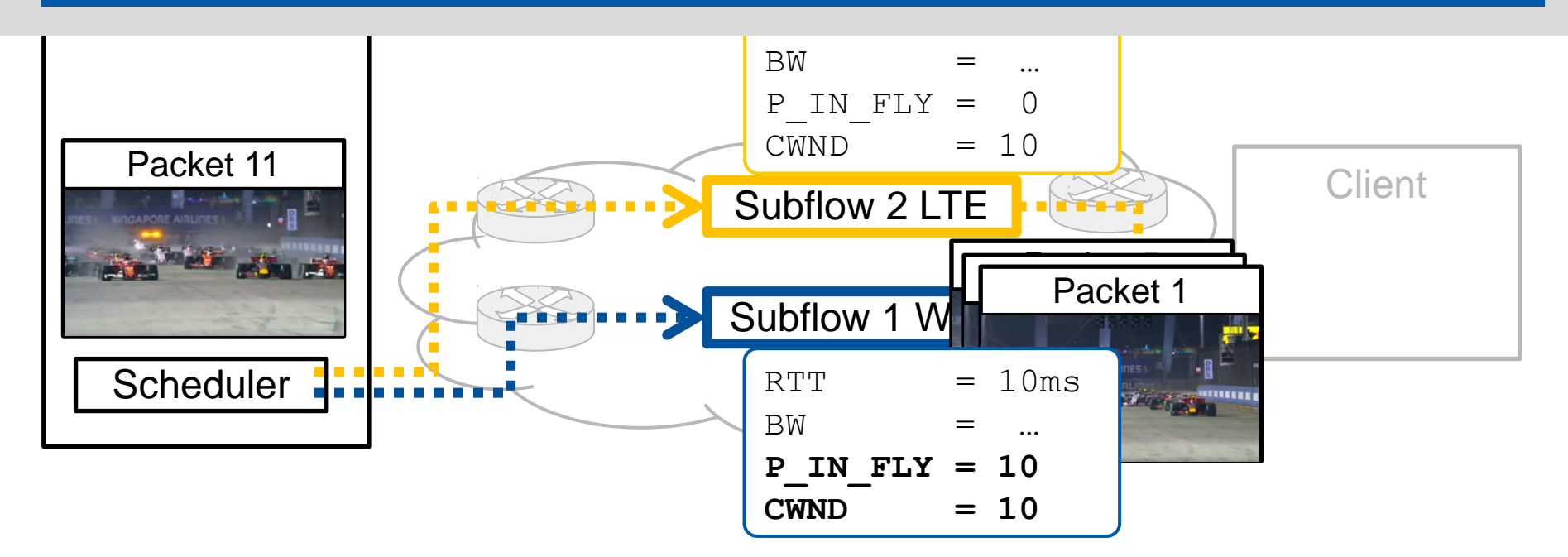

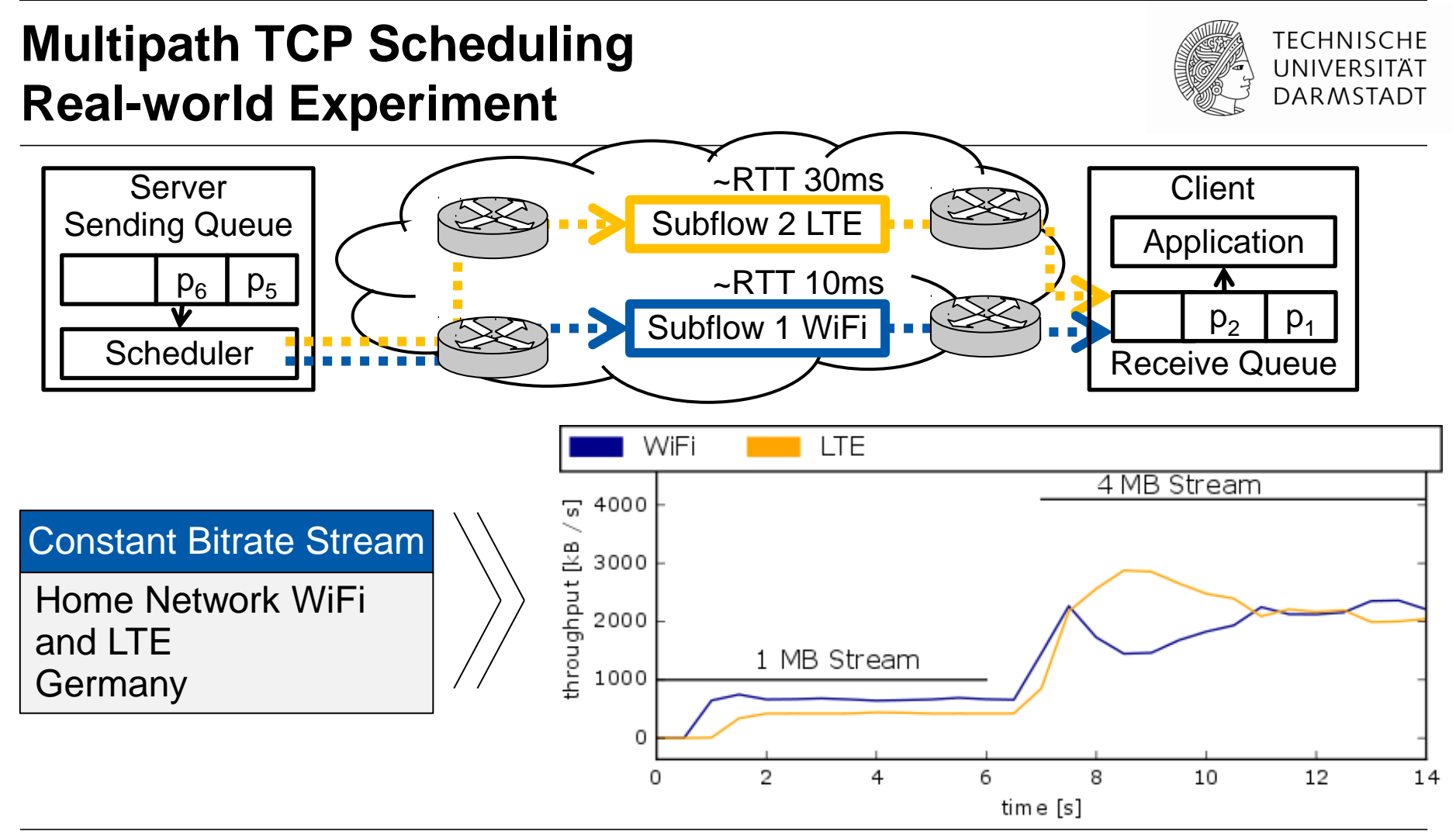

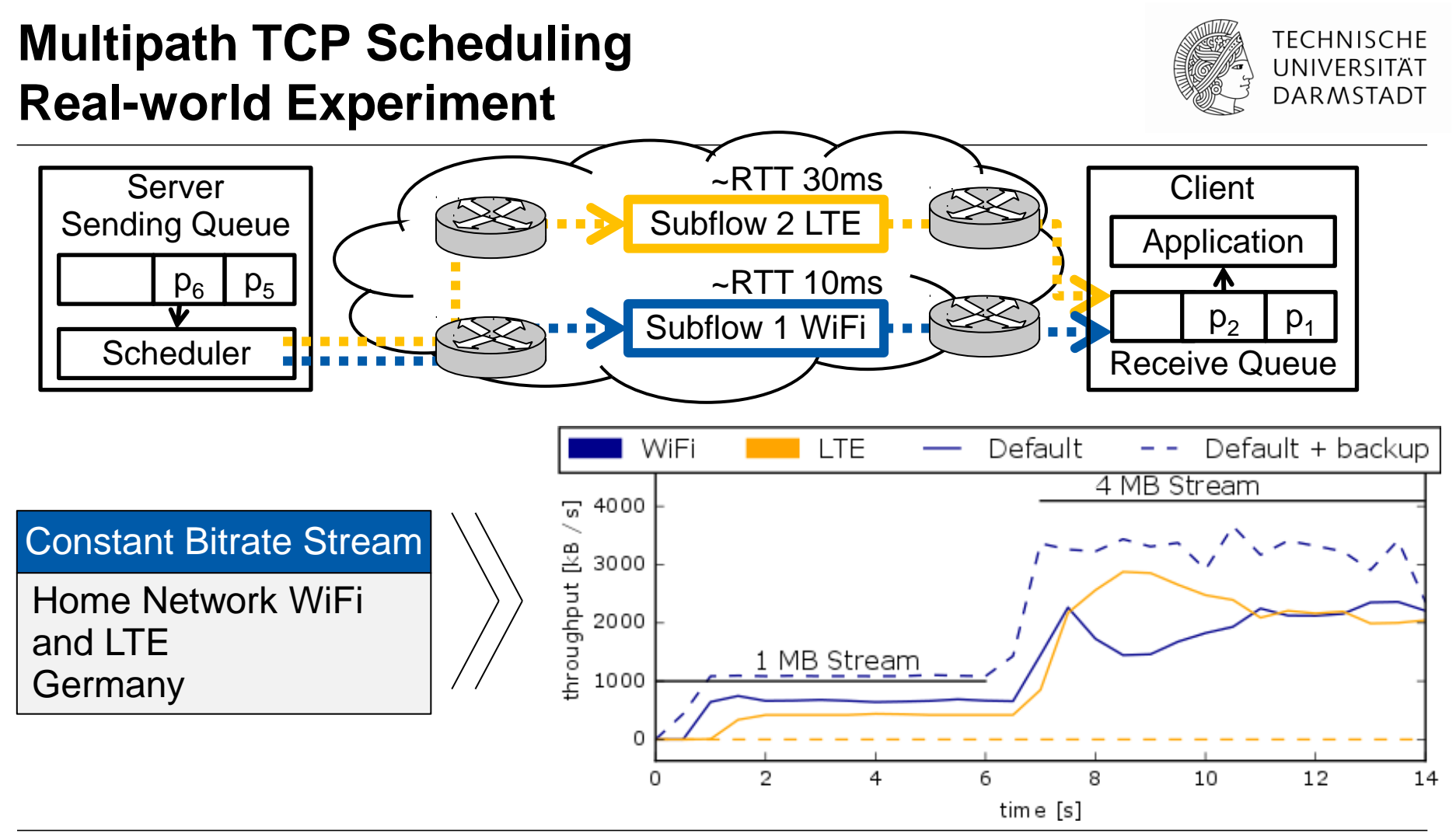

#### **Multipath TCP Scheduler Overview**

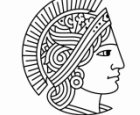

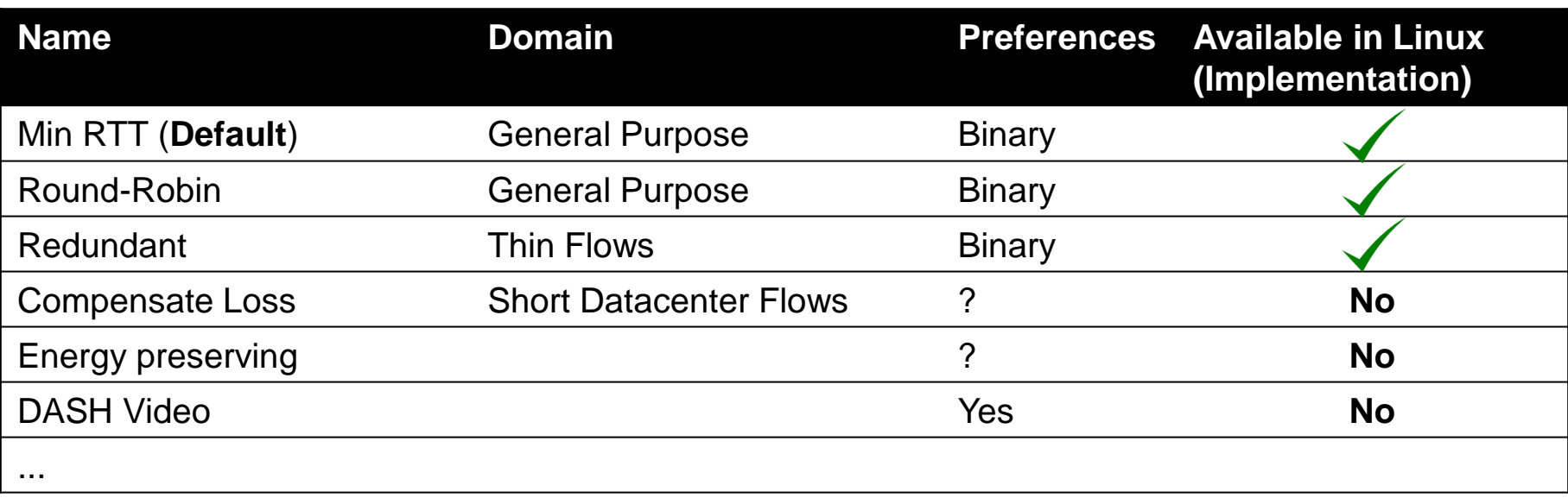

# **Multipath TCP Scheduler Overview Great Concepts without MPTCP Implementation**

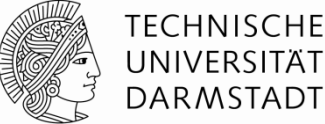

UNIVERSITÄT **DARMSTADT** 

The reference FIFO scheduler. We compare our crosslayer scheduler and the optimal solution to the reference FIFO scheduler, which mimics the current implementation of MPTCP without any cross-layer scheduler. The video

The cross-layer scheduler can be implemented either at the transport layer or at the application layer. In the following of the paper, we consider an implementation at the application level because it is more convenient. Here are some details.

X. Corbillon, R. Aparicio-Pardo, N. Kuhn, G. Texier, and G. Simon. Crosslayer scheduler for video streaming over MPTCP. In ACM MMSys, 2016

In future work, we plan to implement DAPS in FreeBSD's CMT-SCTP stack and in Linux implementation of MPTCP to evaluate the performance gain in realistic network conditions and address the related practical issues.

N. Kuhn, E. Lochin, A. Mifdaoui, G. Sarwar, O. Mehani, and R. Boreli. DAPS: intelligent delay-aware packet scheduling for multipath transport. In IEEE ICC, 2014.

independent subflows. This approach provides trai applications, at the cost of requiring kernel upgra space, RepFlow can be incorporated into MPTCP multi-path support.

It is evident that RepFlow lends itself to many tation choices. No matter the details, it is crucia path diversity is utilized, i.e. the five-tuples of and replicated flow have to be different (assumir H. Xu and B. Li. RepFlow: Minimizing flow completion replicated flows in data centers.

In IEEE INFOCOM, 2014

#### **Goals (of this talk)**

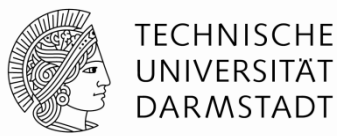

#### Systematically **specify** and **execute** MPTCP schedulers

**Enable application-defined** MPTCP scheduling

# **Part I: Towards a Programmable Scheduler in the Network Stack**

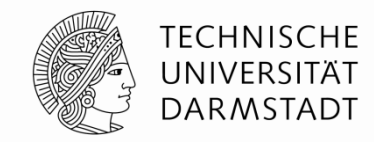

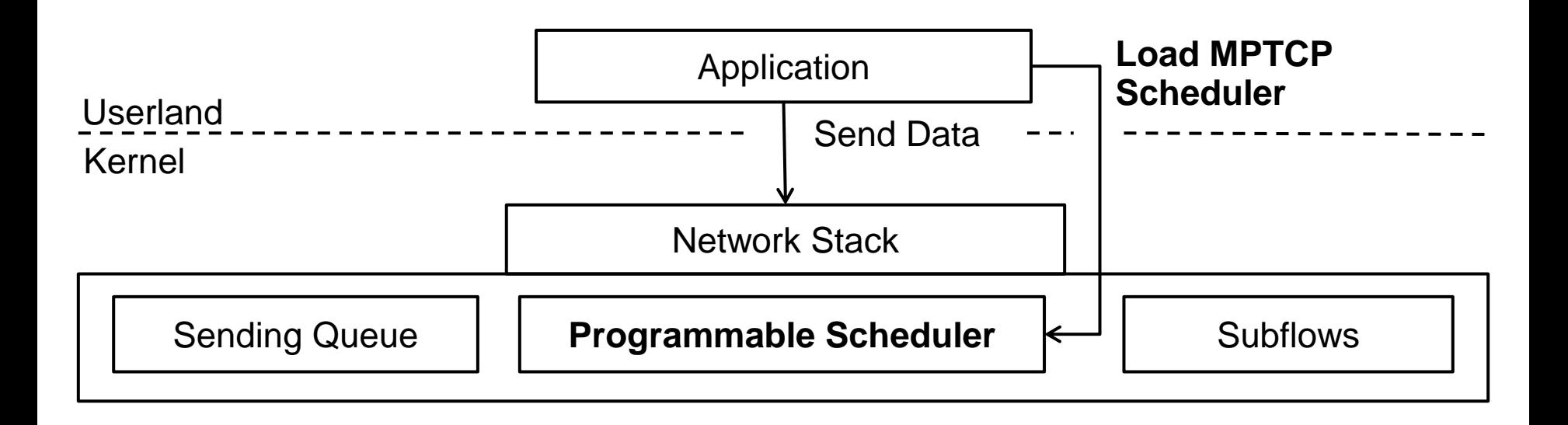

# **Model of the Scheduler Environment**

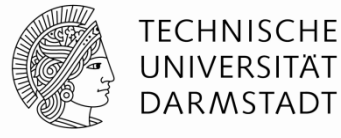

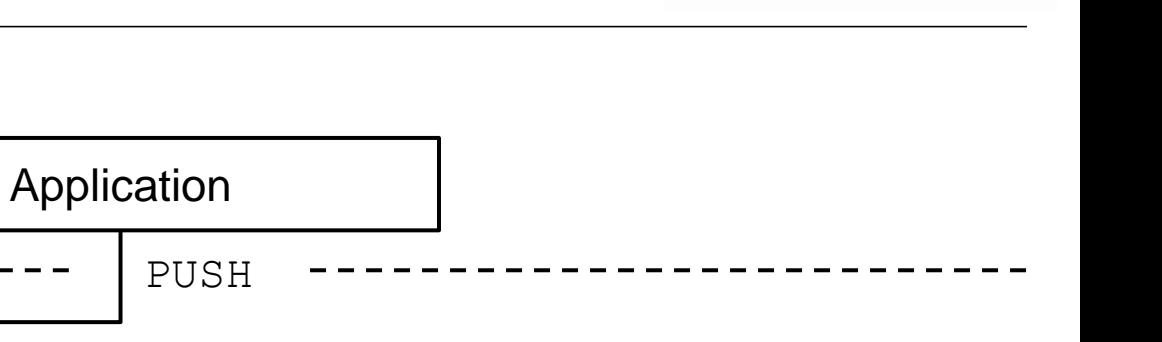

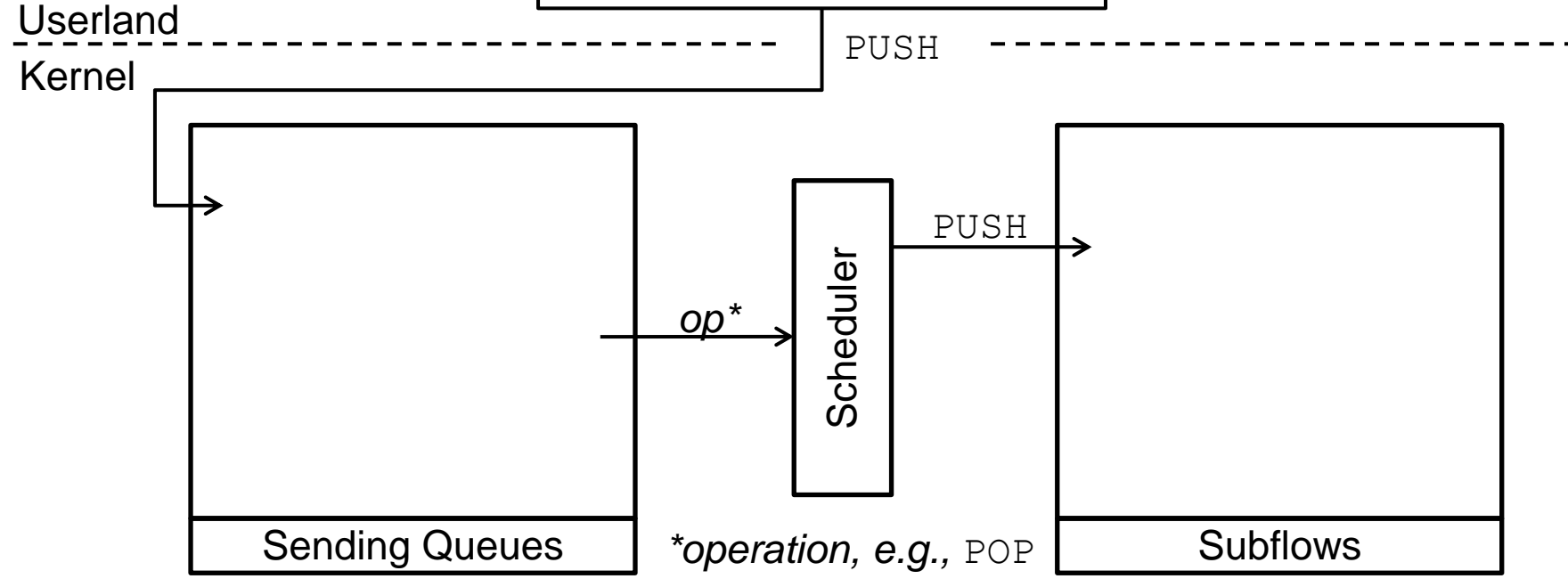

# **Model of the Scheduler Environment**

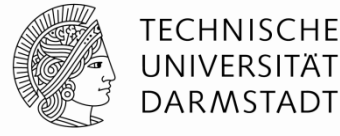

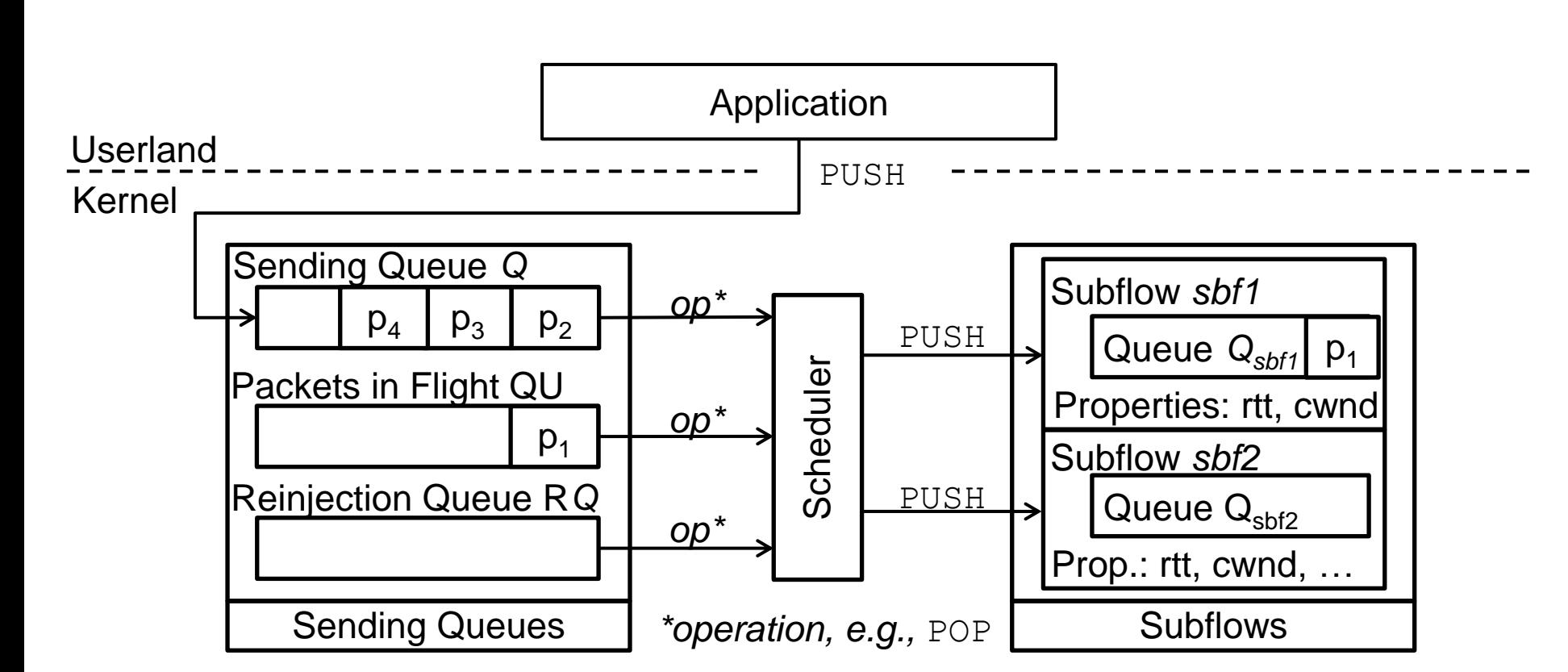

# **Specifying Multipath TCP Schedulers**

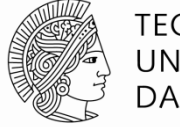

**TFCHNISCHF** UNIVFRSITÄT DARMSTADT

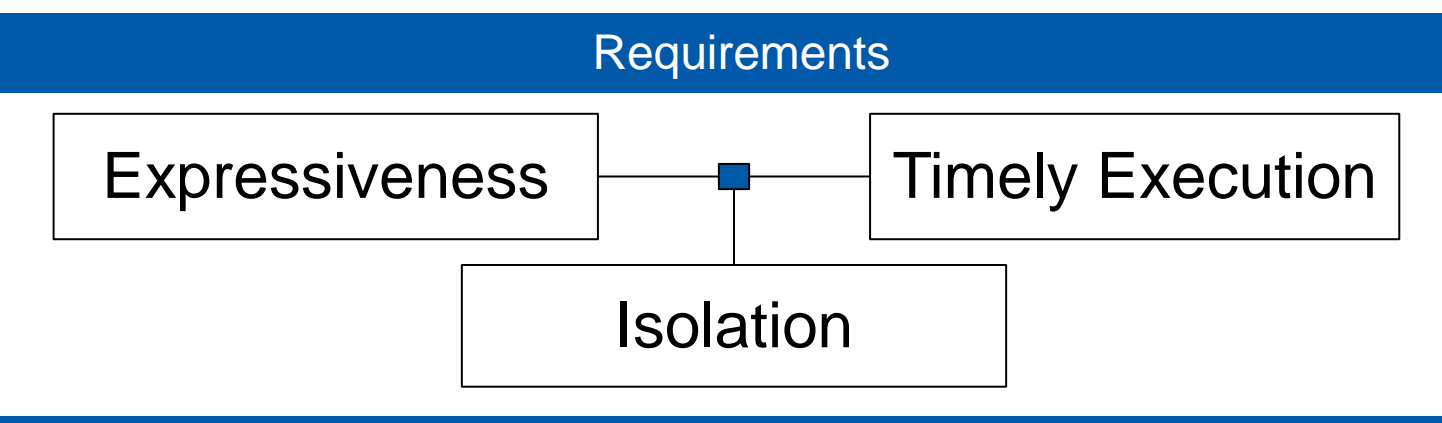

#### Design Decisions

1. Modelled Elements as Entities: Set of Subflows with their properties, Queues of Packets with their Properties

- 2. Declarative Packet and Subflow Selection (Filter, Min, Max)
- 3. No Recursion, No Functions, Limited Loops
- 4. Variables with Single Assignment, Implicit and Static Type System
- 5. No, One, or Multiple Packets per Scheduler Execution

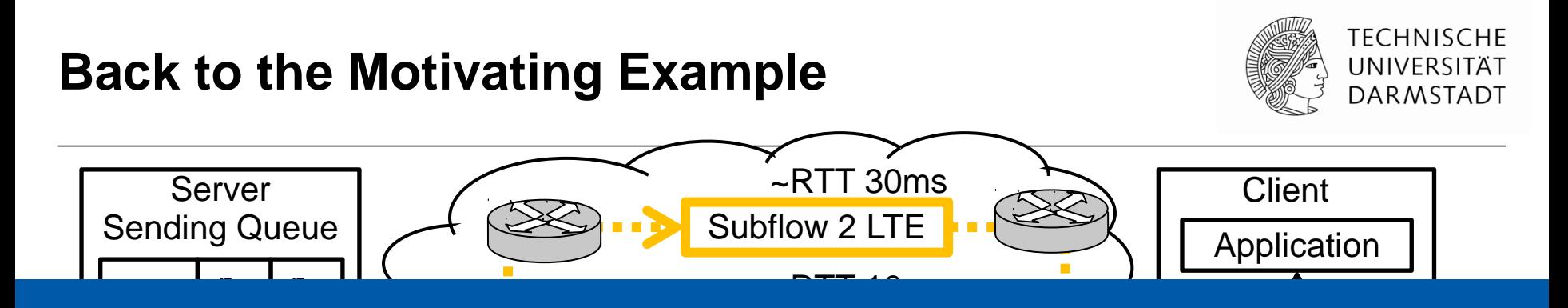

#### $S$  the Deeking **How to use the Backup Flow?**

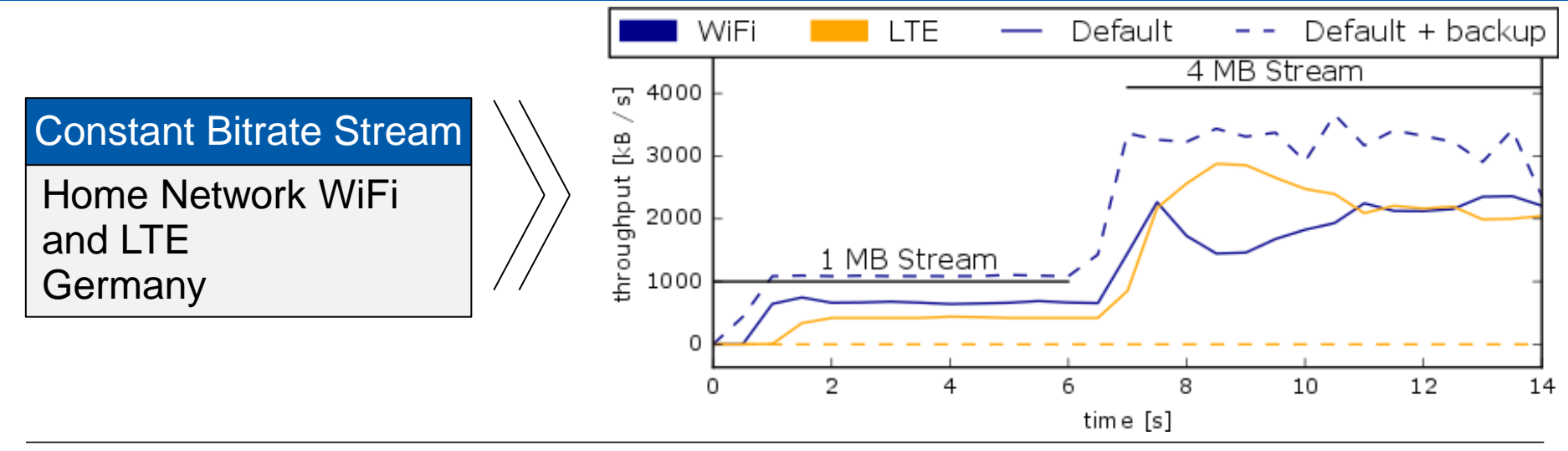

# **Systematically Specify MPTCP Schedulers Domain Specific Specification Language**

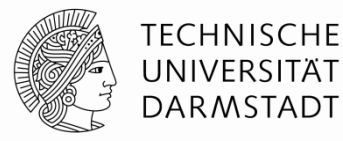

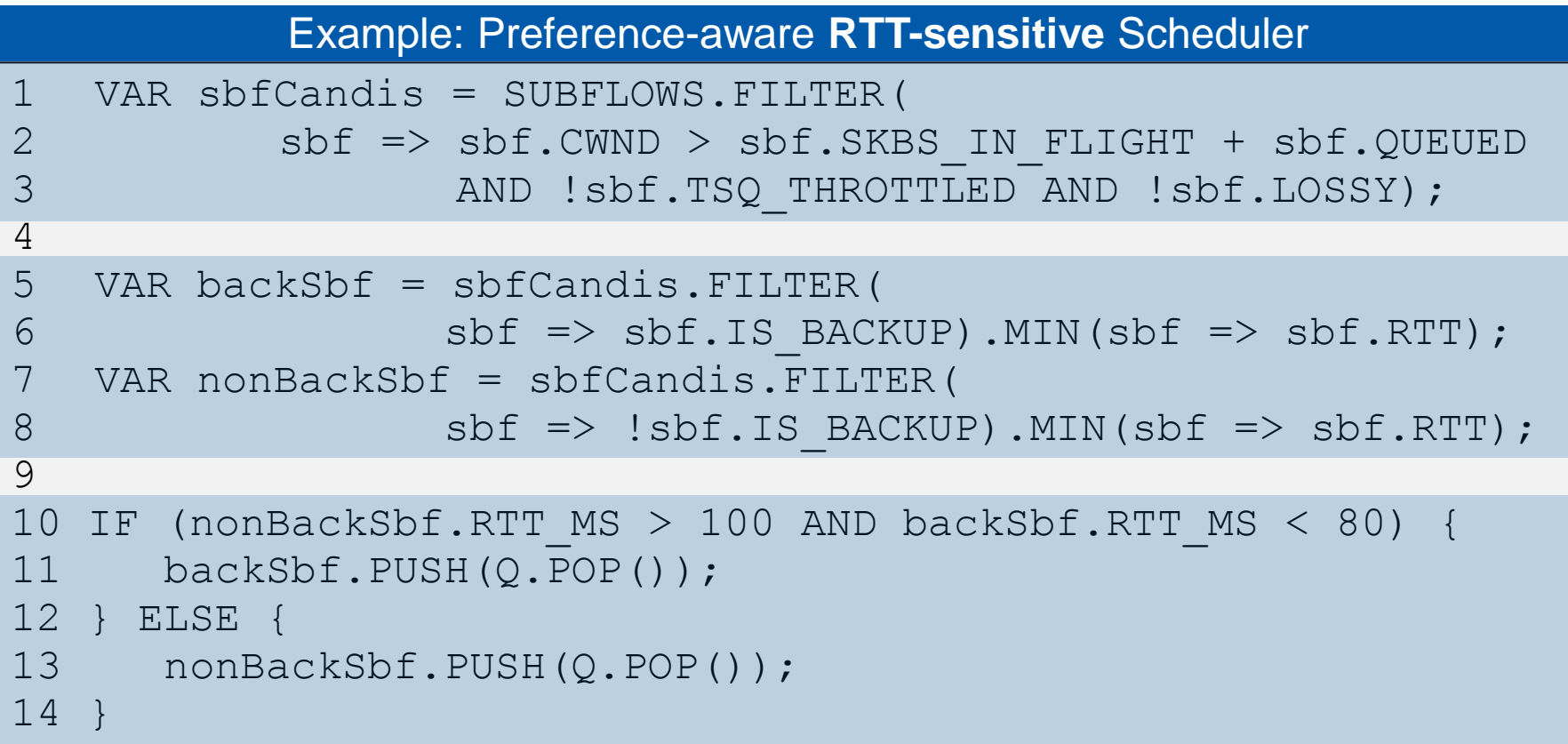

# **Systematically Specify MPTCP Schedulers Domain Specific Specification Language**

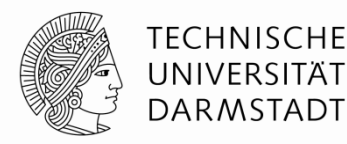

```
13 nonBackSbf.PUSH(Q.POP());
1 VAR sbfCandis = SUBFLOWS.FILTER(
2 sbf => sbf.CWND > sbf.SKBS_IN_FLIGHT + sbf.QUEUED
3 AND !sbf.TSQ_THROTTLED AND !sbf.LOSSY);
4 
5 VAR backSbf = sbfCandis.FILTER(
6 {\rm sbf} \Rightarrow {\rm sbf} .IS BACKUP).MIN(sbf => sbf.RTT);
7 VAR nonBackSbf = sbfCandis.FILTER(
8 sbf => !sbf.IS_BACKUP).MIN(sbf => sbf.RTT);
9
10 IF (nonBackSbf.RTT_MS > R1 AND backSbf.RTT_MS < R2) {
11 backSbf.PUSH(Q.POP());
12 } ELSE {
14 }
          Example: Preference-aware RTT-sensitive Scheduler
```
# **Systematically Specify and**  *Execute* **MPTCP Schedulers**

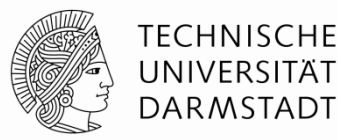

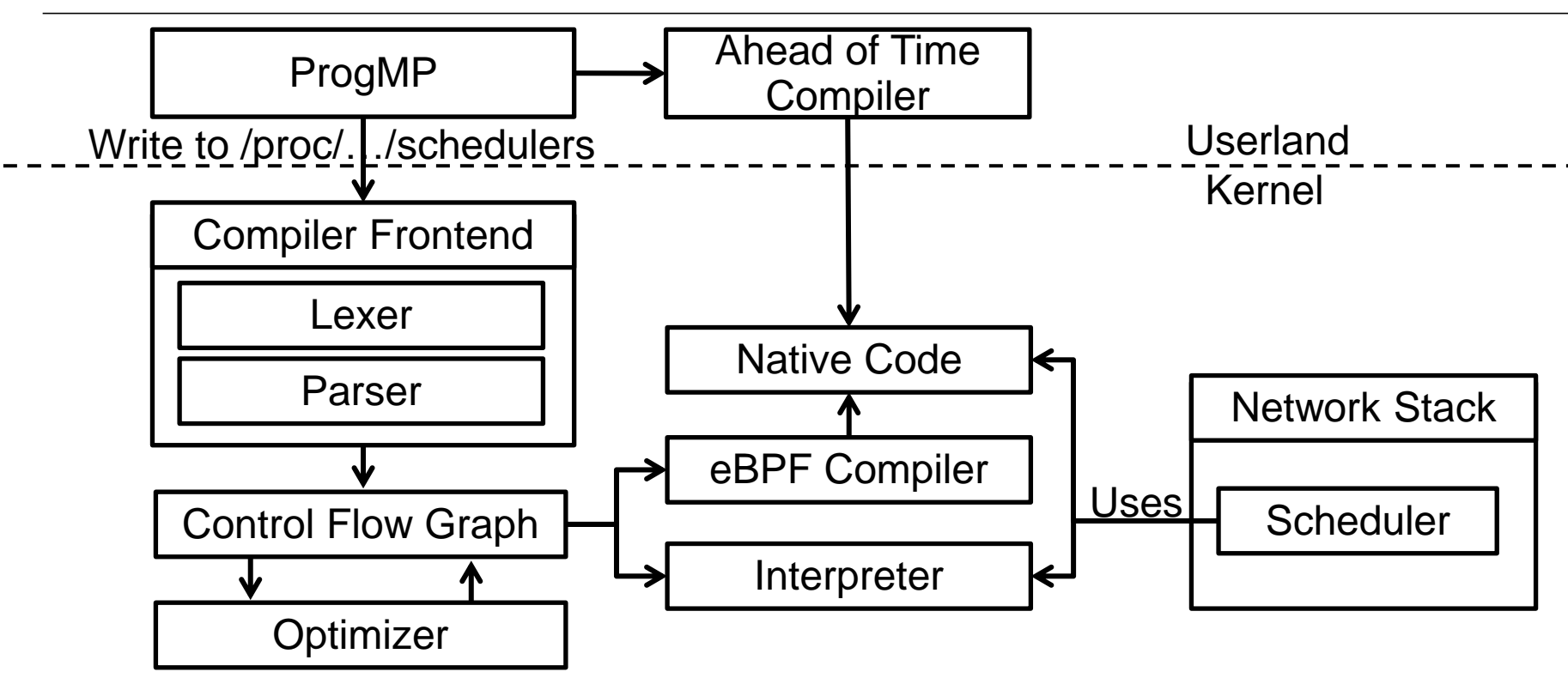

Specified schedulers are executable in the Linux Kernel

#### **Abstraction vs. Overhead**

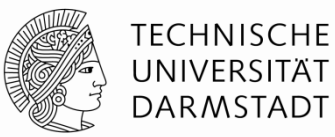

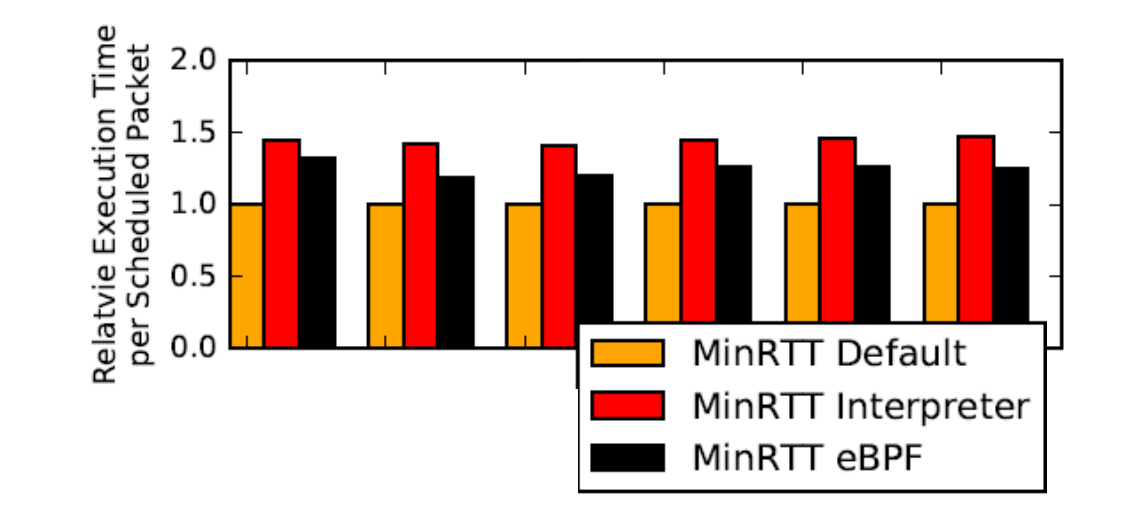

#### **Abstraction vs. Overhead**

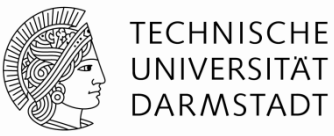

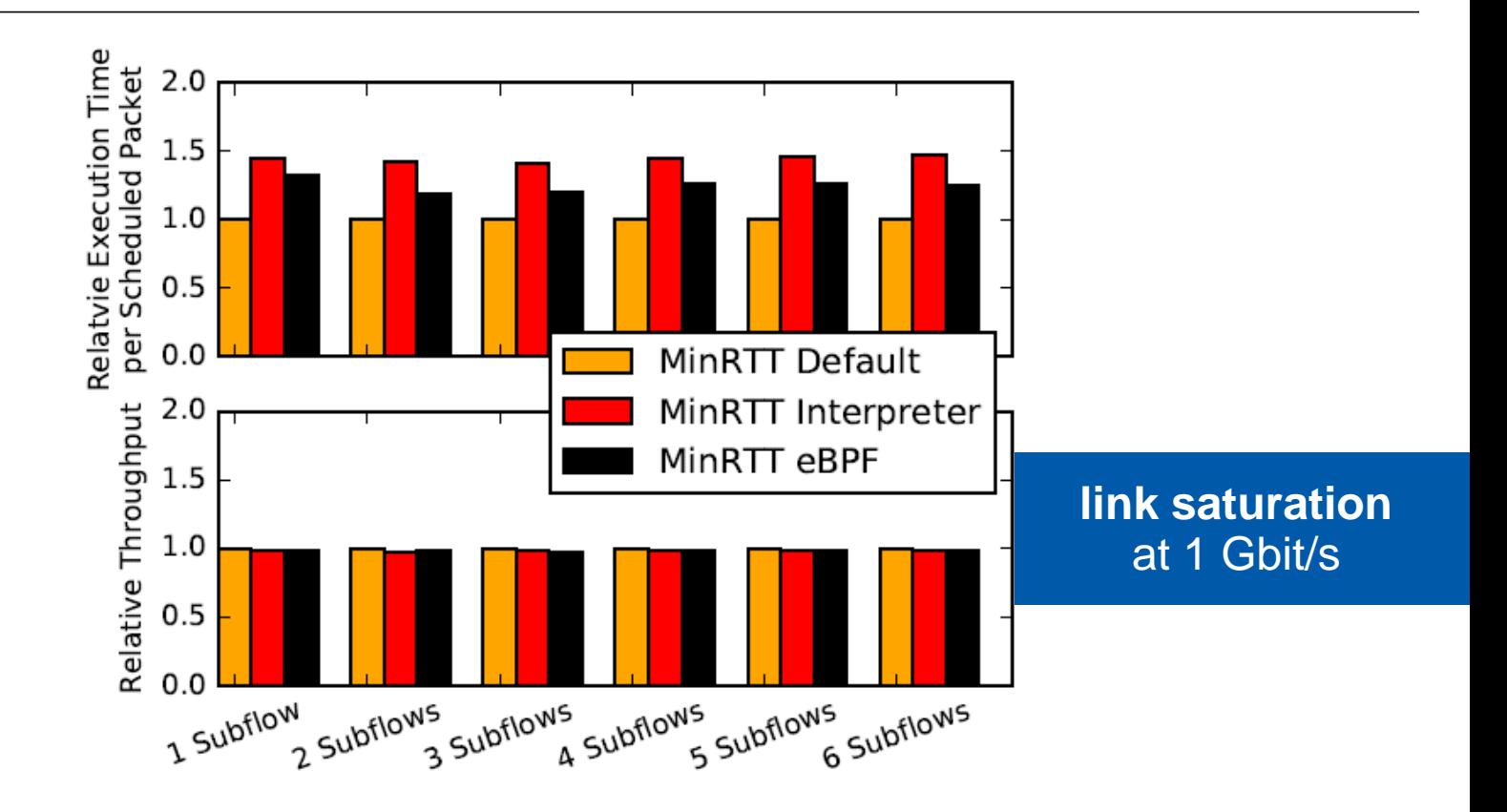

#### **Abstraction vs. Overhead**

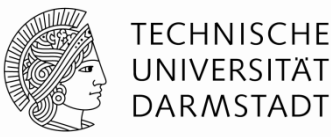

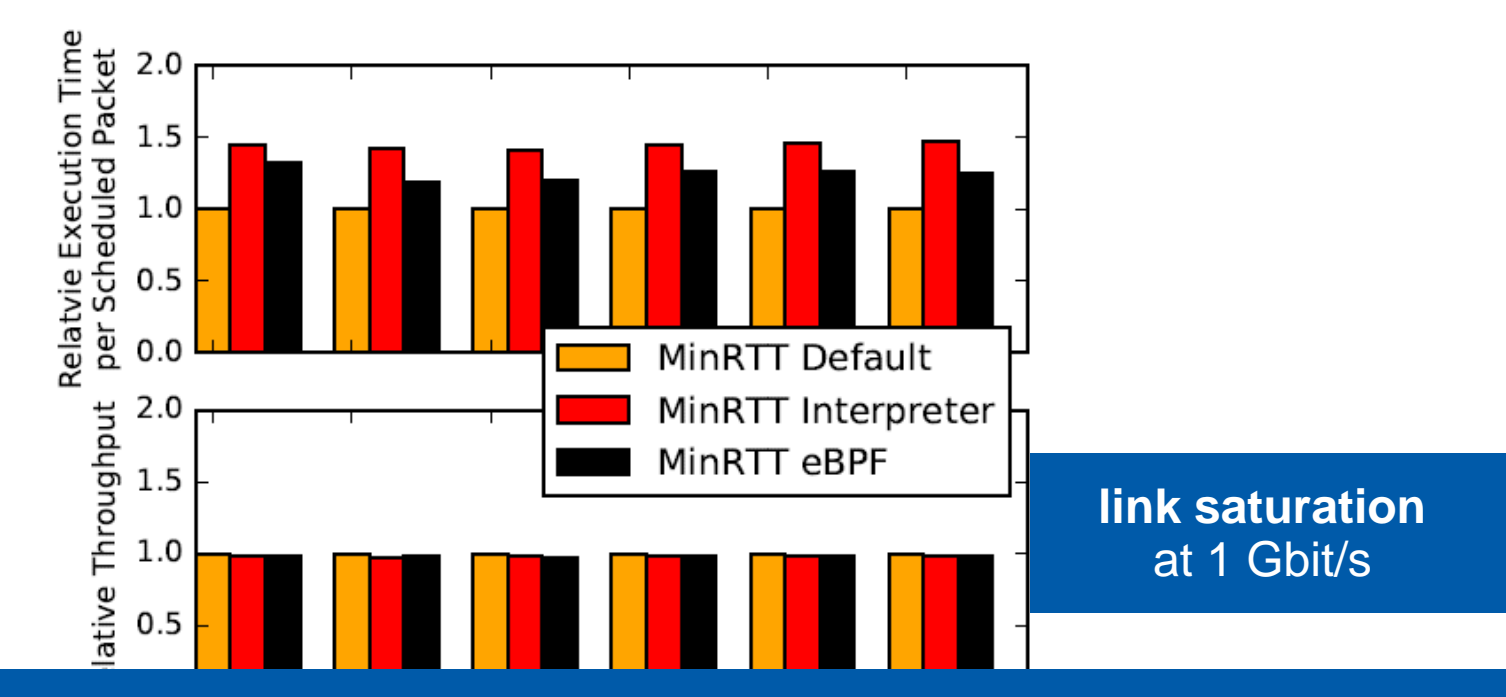

The runtime environment induces an overhead, which is acceptable for most application scenarios.

# **Part II:**

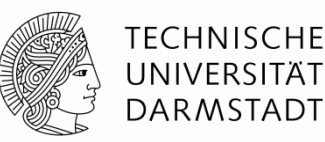

Round-trip Time-aware Constant Bitrate Stream Scheduling Redundant Scheduling HTTP/2-aware Scheduling More in Paper and Under Review

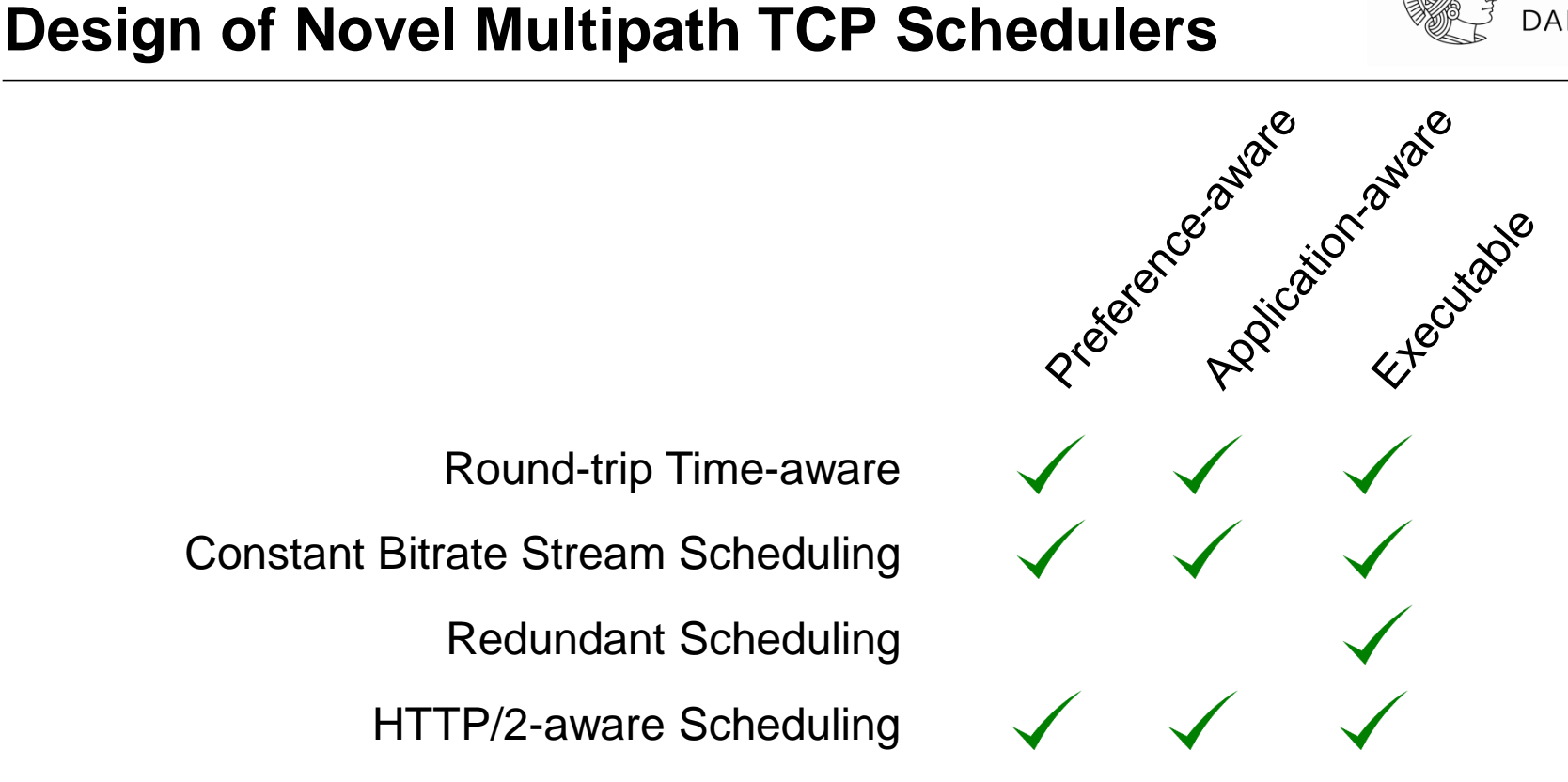

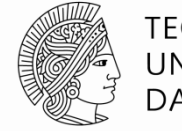

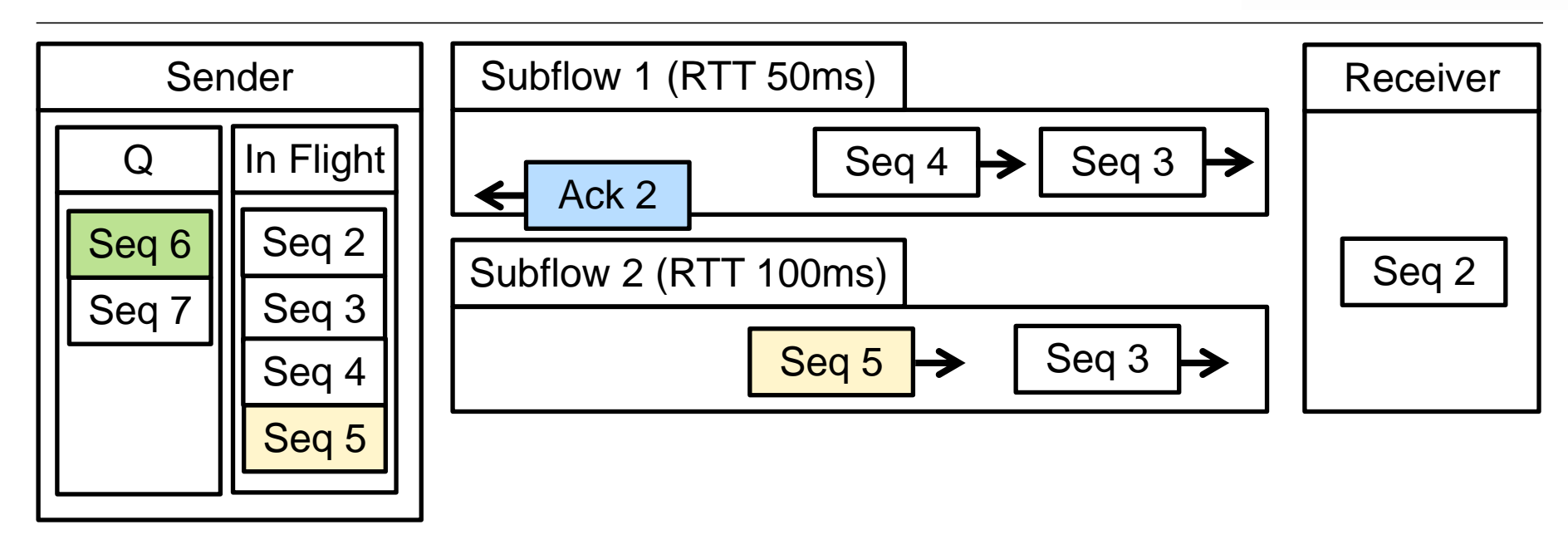

When the acknowledgement  $\vert$  Ack 2  $\vert$  arrives at the sender:  $\rightarrow$  should we send the fresh packet | Seq 6 or the old packet | Seq 5

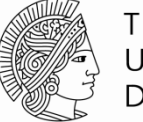

**TECHNISCHE** UNIVERSITÄT **DARMSTADT** 

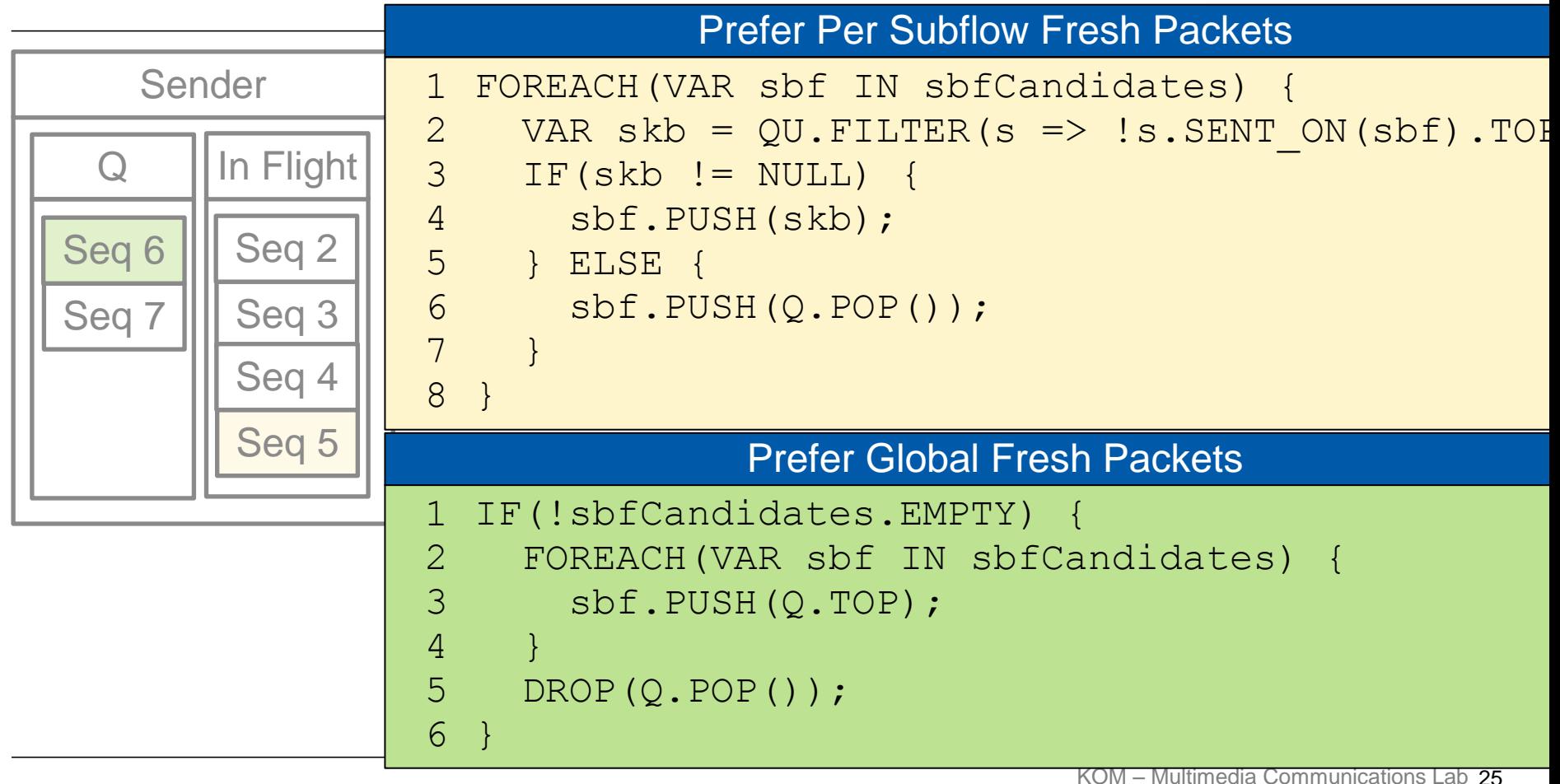

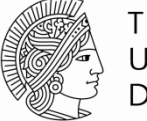

**TECHNISCHE** UNIVERSITÄT **DARMSTADT** 

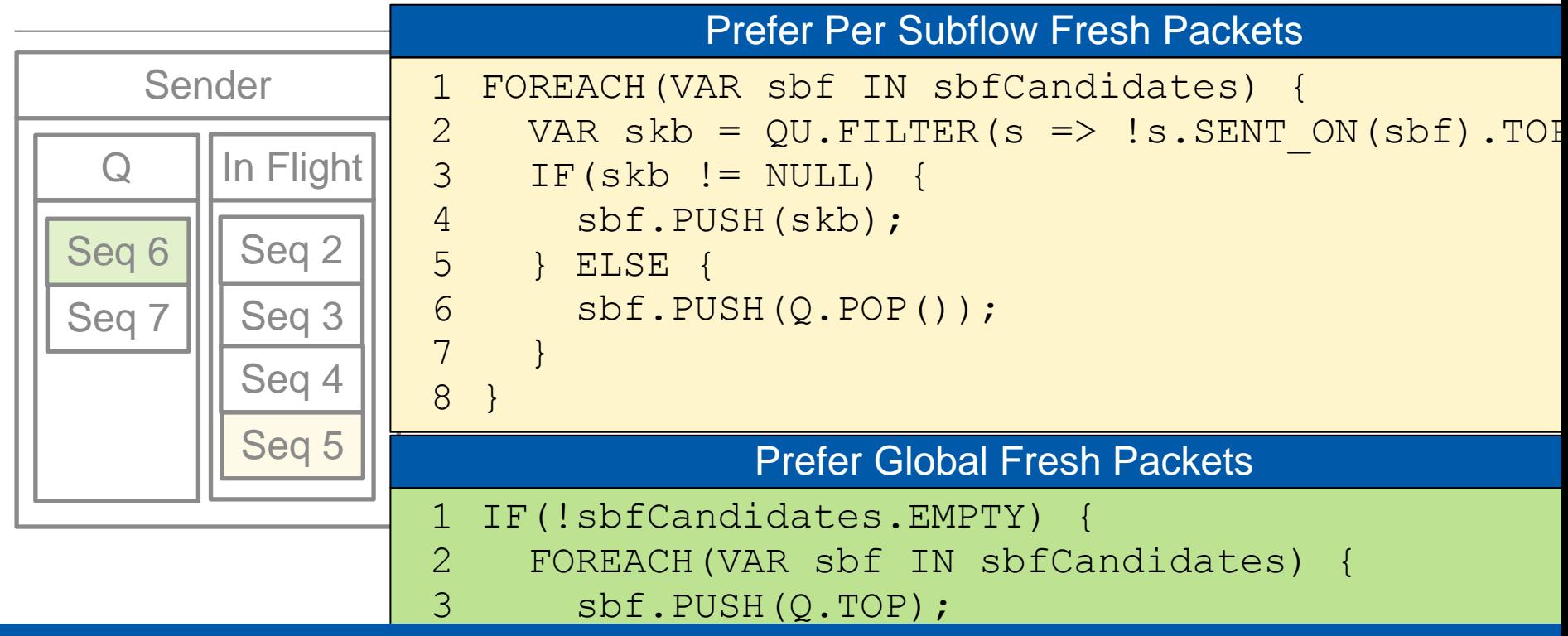

ProgMP enables rapid specification and evaluation of schedulers

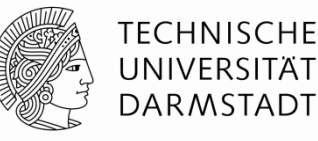

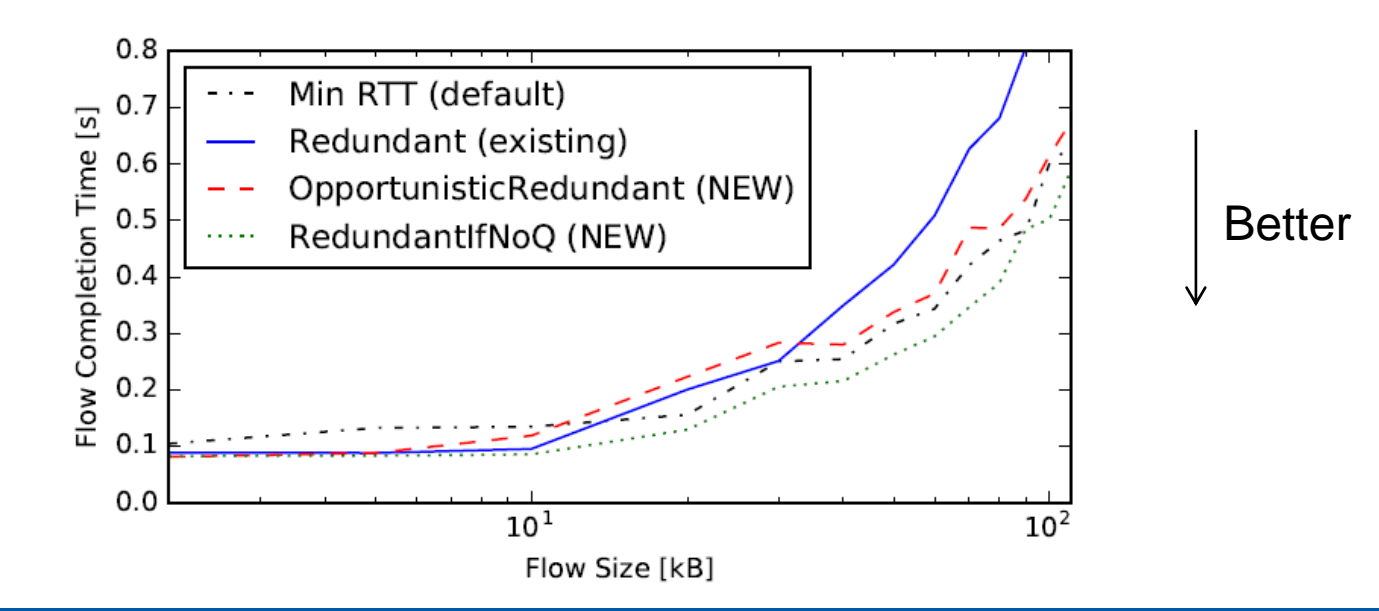

ProgMP enables novel redundant schedulers, which outperform established approaches.

#### **HTTP/2-aware Scheduling**

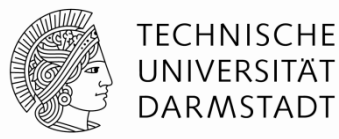

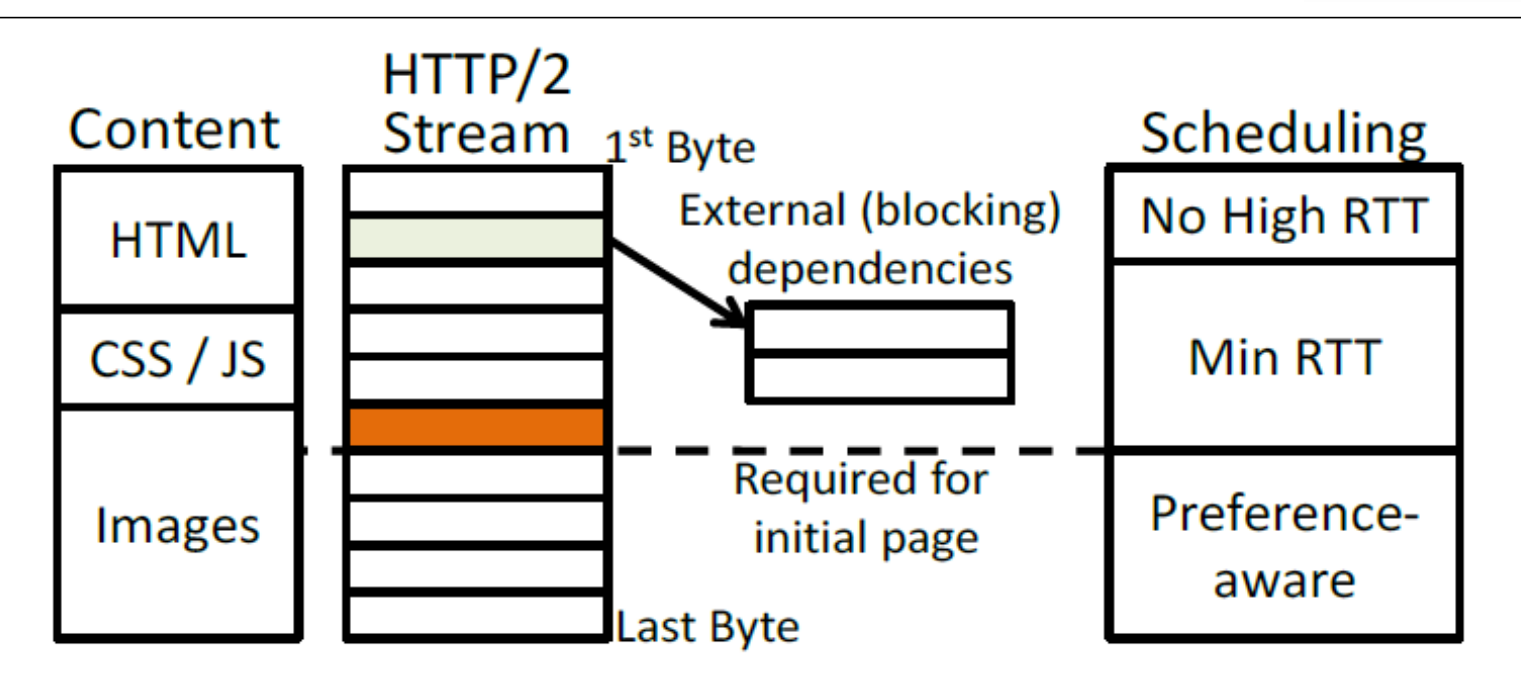

ProgMP enables HTTP/2-aware Scheduling.

#### **HTTP/2-aware Scheduling**

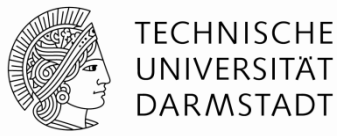

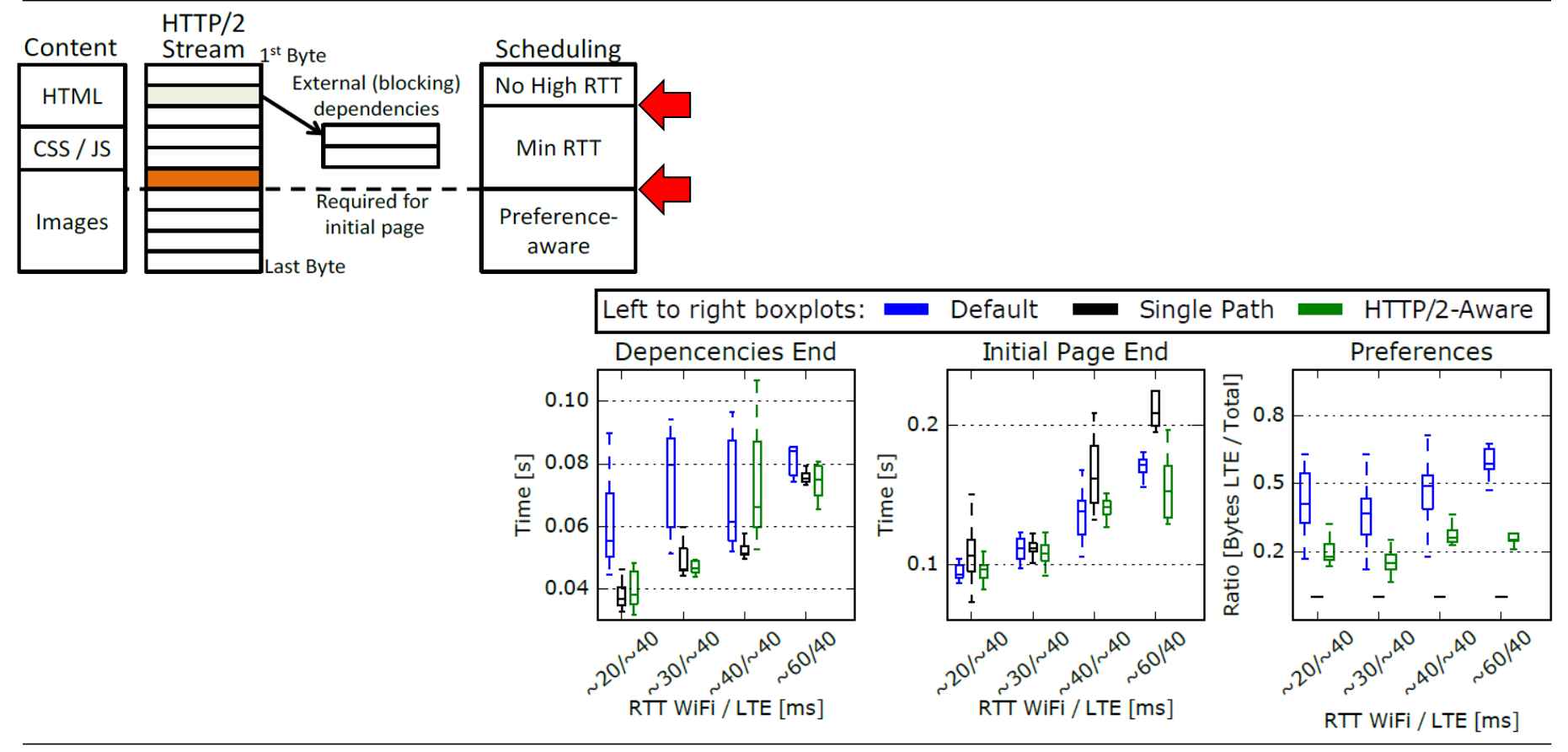

# **Conclusion**

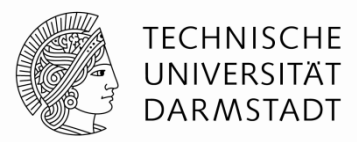

#### We presented a programming model for Multipath TCP scheduling

- **Specification** and **execution** of MPTCP schedulers
- **Application-defined** MPTCP scheduling

#### We **proposed** and **evaluated** novel MPTCP schedulers

- RTT-aware scheduler
- Constant bitrate schedulers
- Flavors of redundant schedulers
- HTTP/2-aware scheduler

• **…**

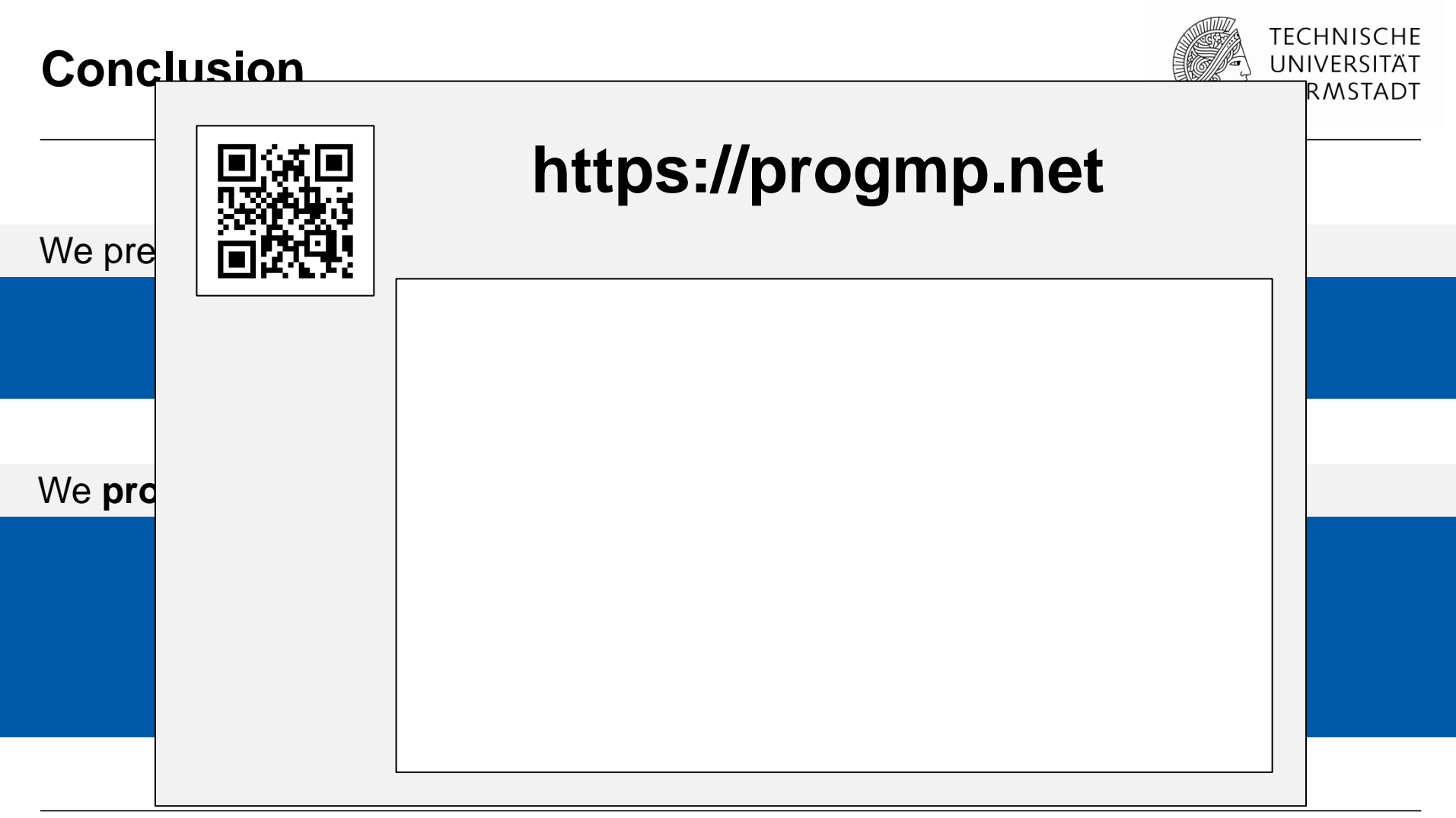

# **How can we systematically compare and evaluate scheduler design decisions?**

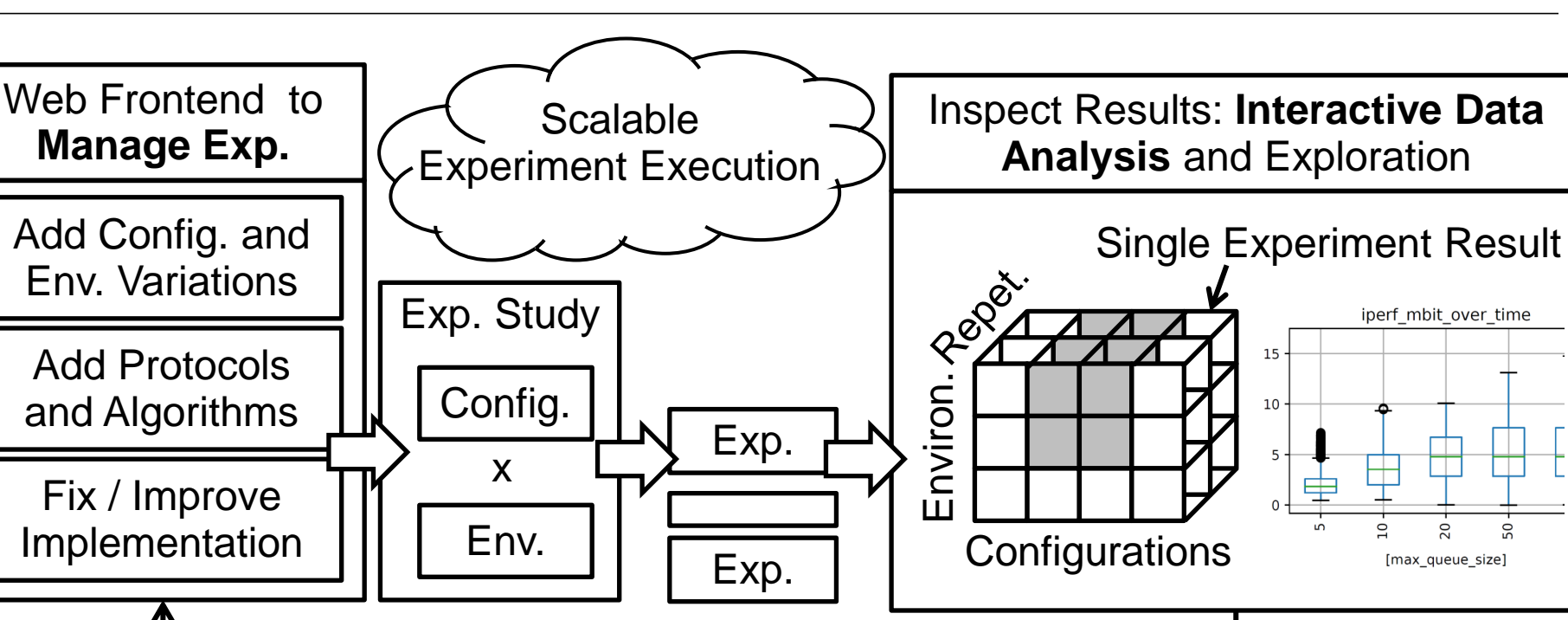

Iterative Refinements

**TECHNISCHE** UNIVERSITÄT **DARMSTADT** 

# **How can we systematically compare and evaluate scheduler design decisions?**

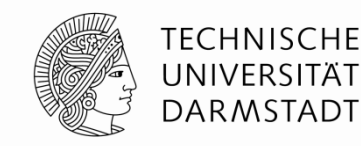

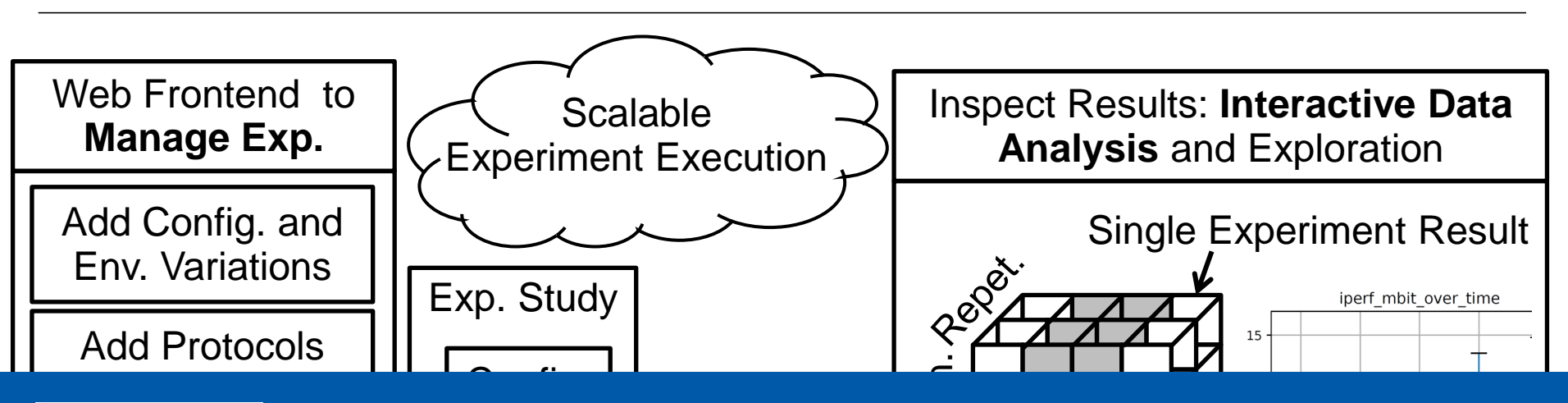

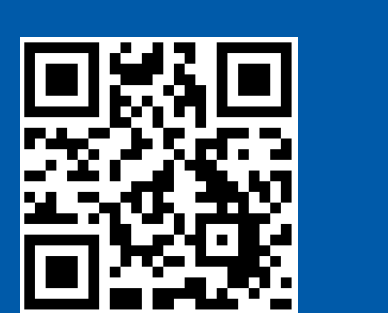

<del>ra</del><br>it,<br>siv  $\sqrt{2}$ A Framework for the Management, the Scalable Execution and Interactive Analysis of Extensive Network Experiments

> Exp. https://maci-research.net

Iterative Refinements